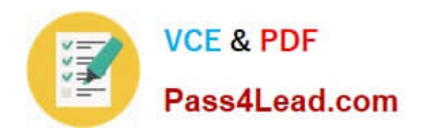

# **C2180-410Q&As**

IBM MQ V8.0, System Administration

## **Pass IBM C2180-410 Exam with 100% Guarantee**

Free Download Real Questions & Answers **PDF** and **VCE** file from:

**https://www.pass4lead.com/c2180-410.html**

100% Passing Guarantee 100% Money Back Assurance

Following Questions and Answers are all new published by IBM Official Exam Center

**C** Instant Download After Purchase

**83 100% Money Back Guarantee** 

- 365 Days Free Update
- 800,000+ Satisfied Customers

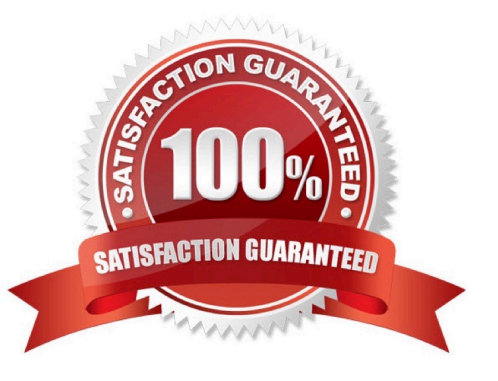

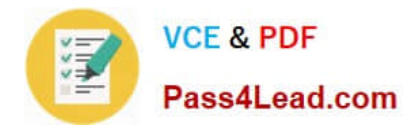

#### **QUESTION 1**

A channel connection between two queue managers, QM01 and QM2, on different machines is to be secured by mutual SSL/TLS authentication. After a key repository and a self-signed certificate have been created for both queue managers, what does the system administrator have to do next?

A. Specify the respective label of the paper queue manager\\'s certificate as the CERTLABL attribute of the local queue manager

B. Create a certificate request, on the QM01 machine for the QM02 certificate, and on the QM02 machine for the QM01 certificate.

C. Transfer the QM01 personal certificate to the QM02 machine and the QM02 personal certificate to the QM01 machine.

D. Transfer the public part of the QM01 certificate to the QM02 machine and the public part of the QM02 certificate to the QM01 machine, then add the partner certificates to the key repository for each queue manager.

Correct Answer: A

#### **QUESTION 2**

A system administrator needs to ensure that MQ activity messages are created for an application message as it is routed through MQ network.

What must the system administrator verify? (choose 3)

- A. The application has PUT authority to the activity message queues.
- B. The application message specifies that activity reports are to be generated.
- C. The MCA channels have been restarted after the configuration changes were made.
- D. Activity recording is enabled on every queue manager in the network.
- E. MQI statistics monitoring is enabled on every queue manager in the network.
- F. Queue manager events are enabled for every queue manager in the network.

Correct Answer: BCE

#### **QUESTION 3**

An existing JMS Client application is to make use of the Automatic Client Reconnect feature without changing the application code. Where must the system administrator activate the automatic reconnect option for the JMS client application?

- A. Client Pre-Connect Exit
- B. DefRecon parameter of the mqclient.ini Channels stanza

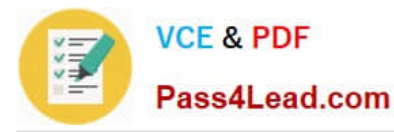

#### C. CLIENTRECONNECTOPTIONS property of the ConnectionFactory

D. Default Reconnection parameter within the Client Channel Definition Table (CCDT)

Correct Answer: C

#### **QUESTION 4**

A system administrator has migrated a z/OS queue manager from a previous version to V8.0.0.

Which action does the system administrator need to take to implement the larger 8-byte Relative Byte Address (RBA) for the active logs?

A. Delete and redefine the active logs.

B. Run CSQJUFMT to format the active logs to use the larger RBA.

C. Start the queue manager. The RBA size is automatically updated at migration time.

D. Enable new function mode run CQSJUCNV to convert the Bootstrap Data Set (BSDS).

Correct Answer: C

#### **QUESTION 5**

A system administrator needs to check the settings of a channel definition table on a client system that has only MQ client software installed.

How can the system administrator check the local channel definition table on the client system?

- A. Export the MQCHLTAB environment variable.
- B. Use a text editor to view the AMQCLCHL.TAB file.
- C. Use MQ Explorer to view the client connection settings.
- D. Enter runmqsc -n and use the DIS CHL(CLNTCONN) command.

Correct Answer: A

[C2180-410 PDF Dumps](https://www.pass4lead.com/c2180-410.html) [C2180-410 VCE Dumps](https://www.pass4lead.com/c2180-410.html) [C2180-410 Study Guide](https://www.pass4lead.com/c2180-410.html)

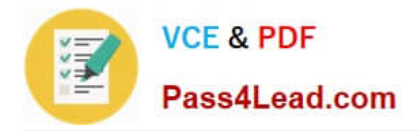

To Read the Whole Q&As, please purchase the Complete Version from Our website.

## **Try our product !**

100% Guaranteed Success 100% Money Back Guarantee 365 Days Free Update Instant Download After Purchase 24x7 Customer Support Average 99.9% Success Rate More than 800,000 Satisfied Customers Worldwide Multi-Platform capabilities - Windows, Mac, Android, iPhone, iPod, iPad, Kindle

We provide exam PDF and VCE of Cisco, Microsoft, IBM, CompTIA, Oracle and other IT Certifications. You can view Vendor list of All Certification Exams offered:

#### https://www.pass4lead.com/allproducts

### **Need Help**

Please provide as much detail as possible so we can best assist you. To update a previously submitted ticket:

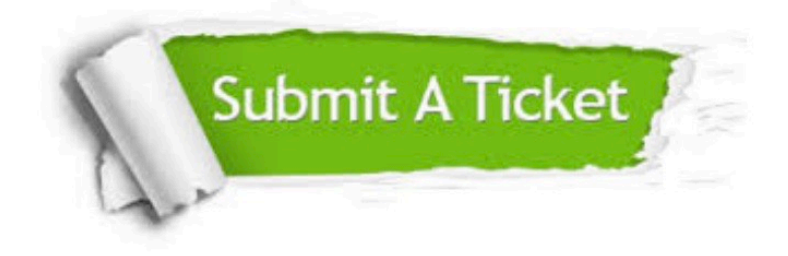

#### **One Year Free Update**

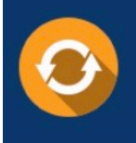

Free update is available within One Year after your purchase. After One Year, you will get 50% discounts for updating. And we are proud to .<br>poast a 24/7 efficient Customer Support system via Email

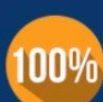

**Money Back Guarantee** 

To ensure that you are spending on quality products, we provide 100% money back guarantee for 30 days from the date of purchase

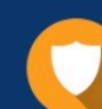

#### **Security & Privacy**

We respect customer privacy. We use McAfee's security service to provide you with utmost security for vour personal information & peace of mind.

Any charges made through this site will appear as Global Simulators Limited. All trademarks are the property of their respective owners. Copyright © pass4lead, All Rights Reserved.